## SAP ABAP table PIQAUDRUN GUID {Audit Run GUID}

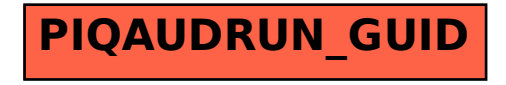